## A Guide to the new VRS User Guide

The new VRS User Guide is now available. It covers most everything an MG needs to know to use the VRS. To access the User Guide, login to your VRS account and then navigate to Get Help >> VRS User Guide.

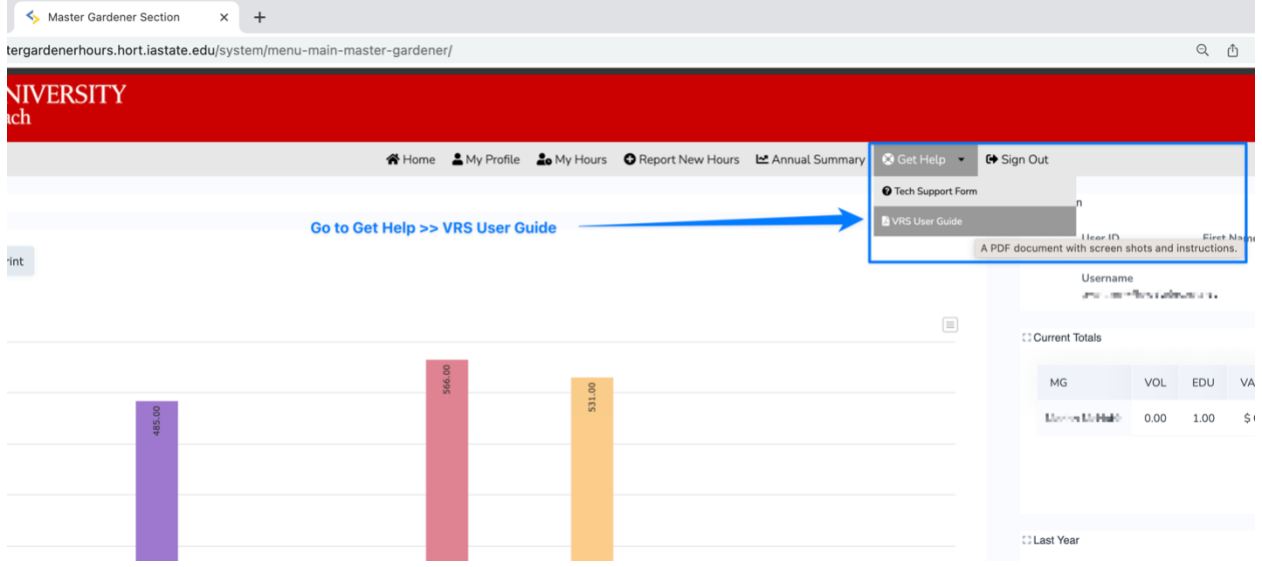

The Guide will open in a new tab in your browser. It is a PDF and so the PDF reader in your browser will display it. Most browsers now support the following features when viewing a PDF. If yours does not, it's time for an update. The browser used in the screen shot is Chrome, but these features are also supported in Firefox, Edge, and Safari. Make sure your browser is the latest version for your Operating System.

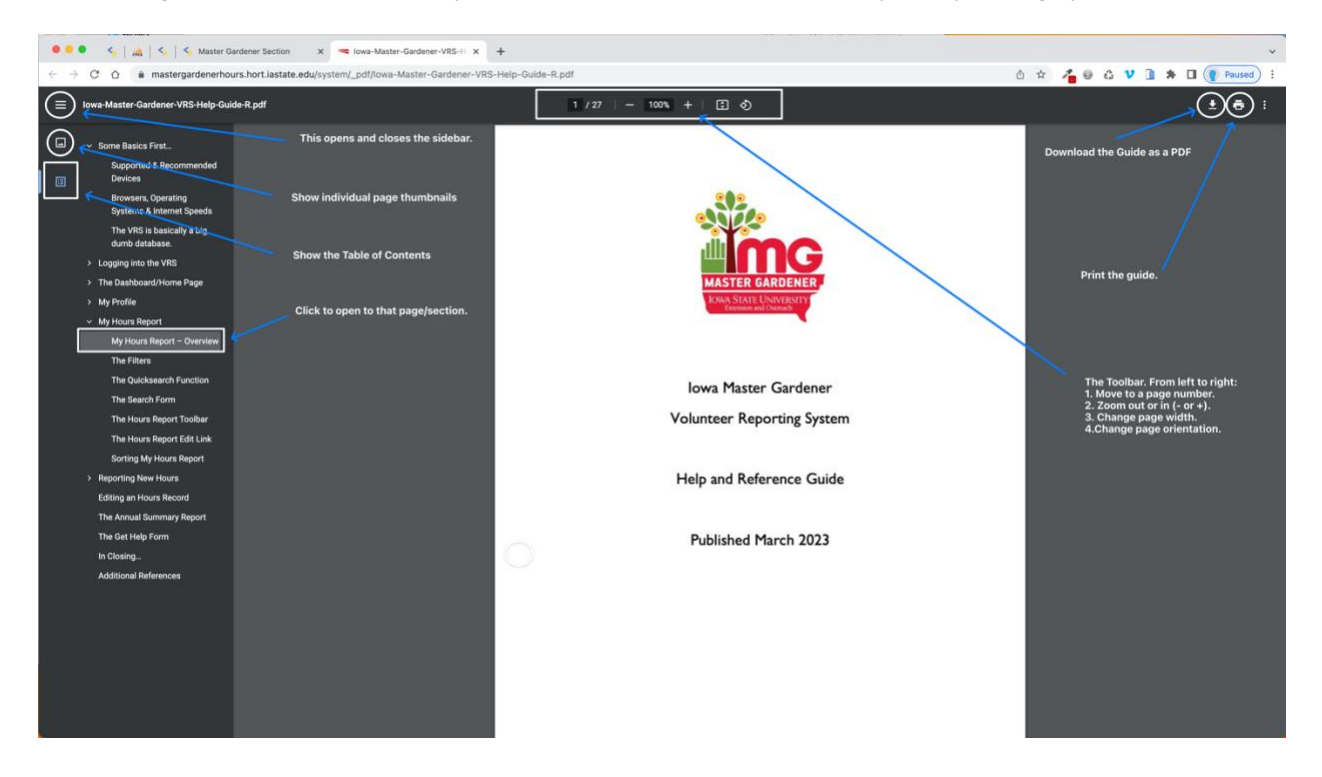